## CARE4 MODULE NAME: Provider - All Modules Ordering Body Fluid Cell Counts

| E<br>Return To               | <b>☆</b><br>Home |         |             |   |     | Chart | Document | Orders         | 👗<br>Discharge |        |   |          |        | /<br>Sign |
|------------------------------|------------------|---------|-------------|---|-----|-------|----------|----------------|----------------|--------|---|----------|--------|-----------|
| €Orders                      |                  |         |             |   |     |       |          |                |                |        |   |          | SUBMIT | 0         |
|                              |                  | - ENTER |             |   |     |       |          | TRANSFER       |                |        |   |          |        |           |
|                              |                  |         |             |   | Ado | l New | P        | Process Orders |                |        |   |          |        |           |
| Favorite                     | Sort             | •       | Q cell coun | t |     |       |          |                | Filte          | r: All | • | Pt.Age 🗸 | Wt. 🗸  |           |
| 🛃 😂 > Cell Count, Body Fluid |                  |         |             |   |     |       |          |                |                |        |   |          |        |           |
| Cell Count, CSF              |                  |         |             |   |     |       |          |                |                |        |   |          |        |           |
| Cell Count, Synovial Fluid   |                  |         |             |   |     |       |          |                |                |        |   |          |        |           |
|                              |                  |         |             |   |     |       |          |                |                |        |   |          |        |           |
|                              |                  |         |             |   |     |       |          |                |                |        |   |          |        |           |

There are six choices when you choose Cell Count, Body Fluid:

- 1. Pleural
- 2. Pericardial
- 3. Peritoneal
- 4. Synovial (Can also be ordered on its own as shown in above screen shot)
- 5. Dialysate (use for Effluents)
- 6. Other (use **ONLY** for rare fluids not included in the above choices)

| CURRENT                 | -                    |                               | ENTER |     |         | RECONCILE        |       |        | TRANSFER   |            |  |
|-------------------------|----------------------|-------------------------------|-------|-----|---------|------------------|-------|--------|------------|------------|--|
|                         |                      |                               | Add   | New | Process | s Orders         |       |        |            |            |  |
| avorites 🔻 Sort         | •                    | Q Search                      | All   |     |         |                  | Filte | r: All | ▼ Pt.Age ✓ | <b>v</b> t |  |
| 🕒 🗸 Cell Count, Body Fl | uid                  |                               |       |     |         |                  |       |        |            |            |  |
| Stat                    |                      |                               |       |     |         |                  |       |        |            |            |  |
| Vrgent                  |                      | * New                         |       |     |         | 28/09/2021 08:20 |       |        |            |            |  |
| *Provider               | Benjamin,Derek Scott |                               |       |     |         |                  |       |        | •          |            |  |
| *Source                 | Ve                   | Verbal Order (e-Sign)         |       |     |         |                  |       |        |            |            |  |
| *Body Fluid Type        |                      |                               |       |     |         |                  |       |        | •          |            |  |
| If Other Specify        | PI                   | ynovial<br>eural<br>eritoneal |       |     |         |                  |       |        |            |            |  |
| Site Description        | Di                   | ialysate<br>ericardial        |       |     |         |                  |       |        | •          |            |  |
| Comments                |                      |                               |       |     |         |                  |       |        |            |            |  |

\*\*\*\*\*\*When the **OTHER** choice is selected for rare fluids, you must enter the Type. Site Description is ONLY required when Synovial Fluid is chosen.

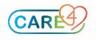